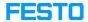

## MPS: 403 Webshop Manual

05/16/2024 14:19:06

**FAQ Article Print** 

| Category: | Software     | Votes:       | 1                     |
|-----------|--------------|--------------|-----------------------|
| State:    | public (all) | Result:      | 100.00 %              |
| Language: | en           | Last update: | 11:42:20 - 07/27/2022 |

Keywords

MPS Webshop

Problem (public)

How can I modify my Webshop settings?

Solution (public)

Please follow the instructions provided in the attachments.